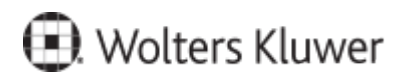

www.szkolenia.wolterskluwer.pl

## **Szkolenie online:**

## **LEX Edytor - funkcjonalności**

## **Terminy i miejsce:**

## **Program**

• Wyszukiwanie i tworzenie powiązań do zawartych w dokumencie sygnatur orzeczeń oraz jednostek redakcyjnych aktów prawnych.

- Podgląd lub przejście do przywołanego przepisu lub orzeczenia.
- Wstawianie tekstu jednostki redakcyjnej do dokumentu lub przypisu w dokumencie.
- Wstawianie informacji o zmianach jednostki redakcyjnej.
- Wstawianie metryki aktu prawnego.
- Wstawianie i usuwanie linków do LEX.
- Alertowanie jednostek redakcyjnych aktu prawnego w zakresie jej zmiany lub uchylenia.
- Szukanie powiązań na podaną datę stanu prawnego.
- Usuwanie nieaktualnych przepisów z tekstu.
- Rozpoznawanie prawniczych błędów językowych.
- Bezpośrednie przechodzenie do serwisu LEX.
- Wyszukiwanie tekstowe w serwisie LEX zaznaczonej w dokumencie frazy.
- Kreator dokumentów oraz wzory.
- Wstawianie powiązań do publikacji autorskich baza bibliograficzna LEX.
- Wstawianie załączników, paragrafów i innych elementów struktury jednostek redakcyjnych do treści dokumentu.

Kontakt w sprawie szkolenia:

Agnieszka Koziarek, agnieszka.koziarek@wolterskluwer.com